# Visitor Pattern es. 10.3 Visitor Pattern es. 10.3

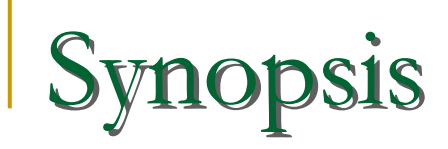

 $\mathcal{L}^{\text{max}}_{\text{max}}$  Represent an operation to be performed on the elements of an object structure. Visitor lets you define a new operation without changing the classes of the elements on which it operates.

### Visitor Pattern

- Problem
	- □ Operations on collections of objects may not apply to all objects, or apply differently to different objects
- Context
	- □ Object interfaces are fixed and diverse
	- □ Need to allow new operations, without polluting" their classes with these operations.
- **Solution** 
	- □ Represent operations to be performed as visitors, with the interface of every visitor representing the different kinds of objects

#### nntext

- **Theory You should use the Visitor pattern when:** 
	- An object contains many classes of objects with differing interfaces.
	- $\Box$  Many distinct and unrelated operations need to be performed on an object structure, and you want to avoid "polluting" their classes with these operations.
	- $\Box$  The classes defining the object structure rarely change, but you often want to define new operations over the structure.

# Visitor Pattern Diagram

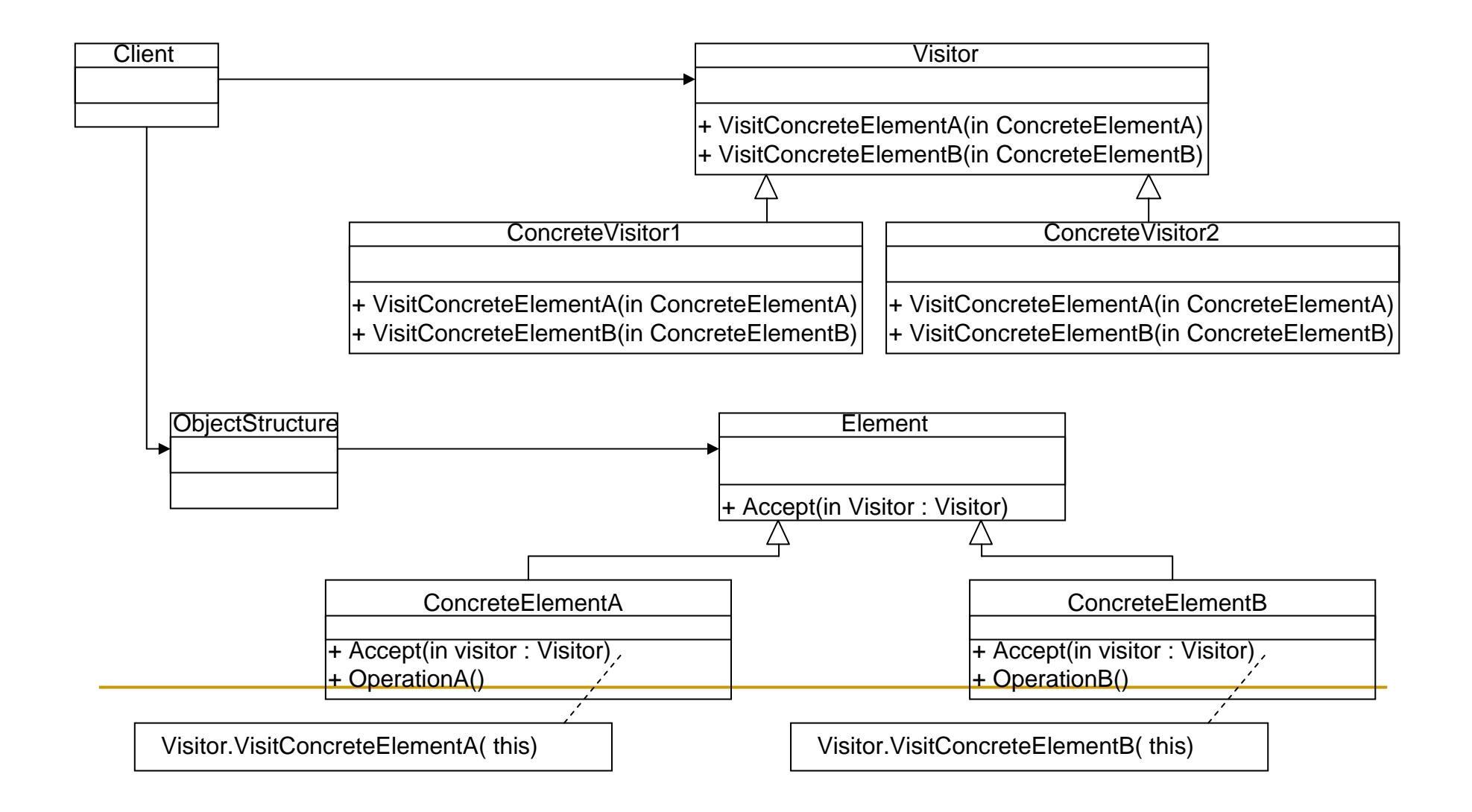

# Visitor Example

- $\Box$  Imagine you have a department, with two type of employee's managers and engineer's.
- You want to take a survey of your employee's to see how you can make there workplace better.
- $\mathcal{L}^{\text{max}}$  The best way to do this is to have a consultant (visitor) come in and conduct the survey rather then having the two different types of do it themselves.

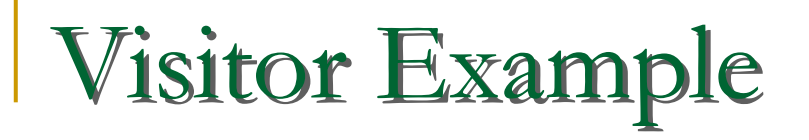

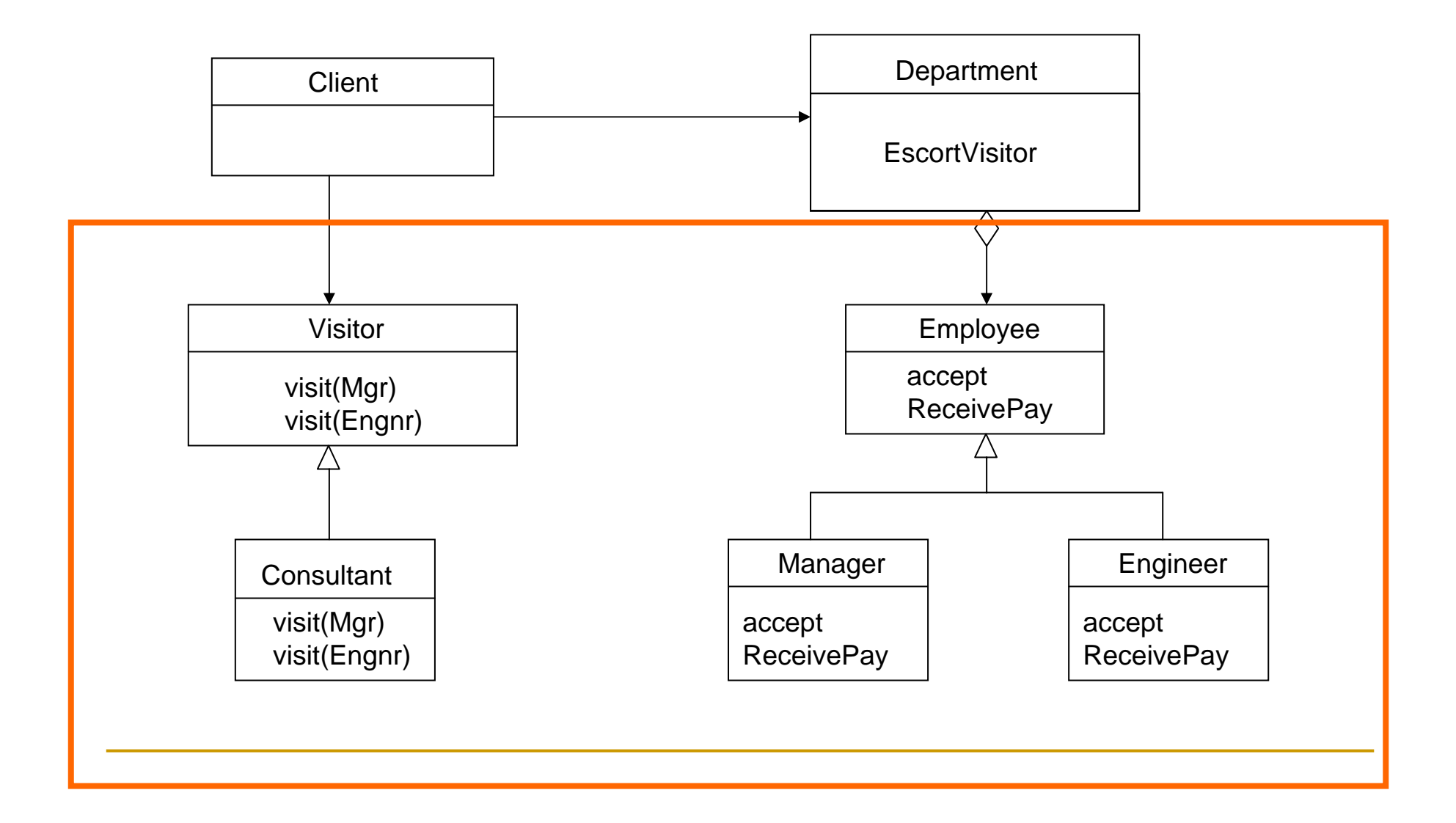

![](_page_7_Figure_0.jpeg)

![](_page_7_Figure_1.jpeg)

- **Different elements have different concrete** interfaces
- **Element abstract base class adds accept interface**
- **Double hand-shake between concrete element** and visitor allows visitor to call the appropriate concrete element method

#### lato Visitable

 $\mathcal{L}^{\mathcal{L}}$ Le classi della gerarchia devono essere visitabili:

```
interface Visitable {
void accept(Visitor v);
```
}

…

}

 ogni classe originale deve implementare visitable (un metodo accept):

class Employee implements Visitable{

```
accept(Visitor v){ v.visit(this);}
```
#### lato visitor

 consultant deve essere un visitor public interface Visitor { public void visit(Manager m); public void visit(Engineer m); } public class Consultant implements Visitor{ public void visit(Engineer m){ System.out.println("consulting engineer"); } public void visit(Manager m){ System.out.println("consulting manager"); }

#### Visitor Interactions

![](_page_10_Figure_1.jpeg)

# Visitor Example

- **After the consultant surveys the employee's, the** managers realizes that the employee's are both stressed and having financial troubles.
- So the managers then bring in a masseuse to help relieve stress at the office. They also have the finance guy go around and talk to the employee's to help them out.

BASTA AGGIUNGERE UN ALTRO VISITOR

![](_page_12_Picture_0.jpeg)

![](_page_12_Figure_1.jpeg)

Implementation

■ See Hand Out.

# Consequences

- $\mathcal{L}_{\mathrm{eff}}$  Positive
	- Visitor makes adding new operations easy, simply add a new visitor that implements that operation.
	- □ Visitor gathers related operations and separates unrelated ones.

# **Consequences**

#### $\Box$ **Negative**

- □ Visitor is not good for the situation where "visited" classes are not stable. Every time a new Composite hierarchy derived class is added, every Visitor derived class must be amended
- □ Often encapsulation is broken because the element class is forced to provide public operations that access internal state.
- $\Box$  If using an existing system changes will be required to existing code.

#### **Related Patterns**

#### **n** Iterator

- □ The iterator pattern is an alternative to the Visitor pattern when the object structure to be navigated has a linear structure.
- Composite
	- □ The visitor pattern is often used with object structures that are organized according to the composite pattern.

#### Come fare restituire un valore da un visitor

Normalmente il visitor non restituisce niente. E se devo calcolare qualcosa: come fare? due alternative

- 1. modifica di visit
	- $\Box$ definire i metodi visit che restutiscano un valore
	- $\Box$  ad esempio restituiscano un Object
		- P. Object visit(X…);
	- $\Box$ poi faccio il cast sapendo cosa effettivamente restituisce
- 2. aggiungere un campo e un metodo
	- $\Box$ campo result, che viene settato alla fine della visita
	- $\Box$ getResult che restituisce il risultato della visita

![](_page_18_Picture_0.jpeg)

 $\mathbb{R}^2$ **Usare vistor generics**  Esercizio 10.3